# **Интеграция**

# **Вебинар #06. Особенности отображения и возможности настройки внешнего вида шапки сайта в теме оформления «Открытые технологии»**

Статья по видеоматериалу, размещенному в форуме [«Консультационные](https://moodle.opentechnology.ru/mod/forum/view.php?id=11814) [вебинары»](https://moodle.opentechnology.ru/mod/forum/view.php?id=11814) курса [«Справочные материалы и маршрут внедрения СЭО 3KL](https://moodle.opentechnology.ru/course/view.php?id=18) [Русский Moodle»](https://moodle.opentechnology.ru/course/view.php?id=18)**.**

#### **Содержание:**

- **1.** Общая информация
- **2.** Темы вебинара

[-Перейти к списку вебинаров-](https://kb.opentechnology.ru/index.php?solution_id=1556#q0)

## **1. Общая информация**

В вебинаре рассматриваются следующие темы:

- настройка внешнего вида шапки сайта;
- настройка логотипа;
- настройка пользовательского и персонального меню;
- настройка языковой панели.

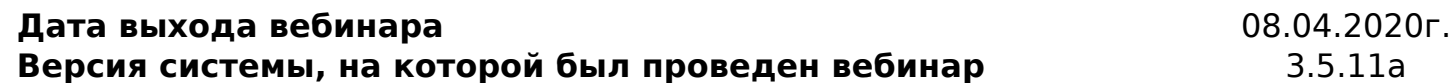

-Вернуться к содержанию-

### **2. Темы вебинара**

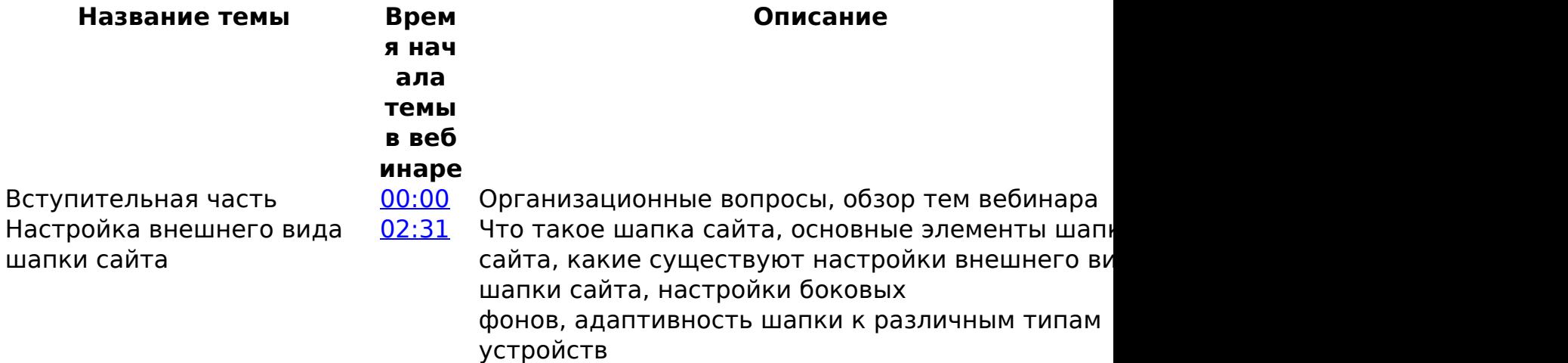

# **Интеграция**

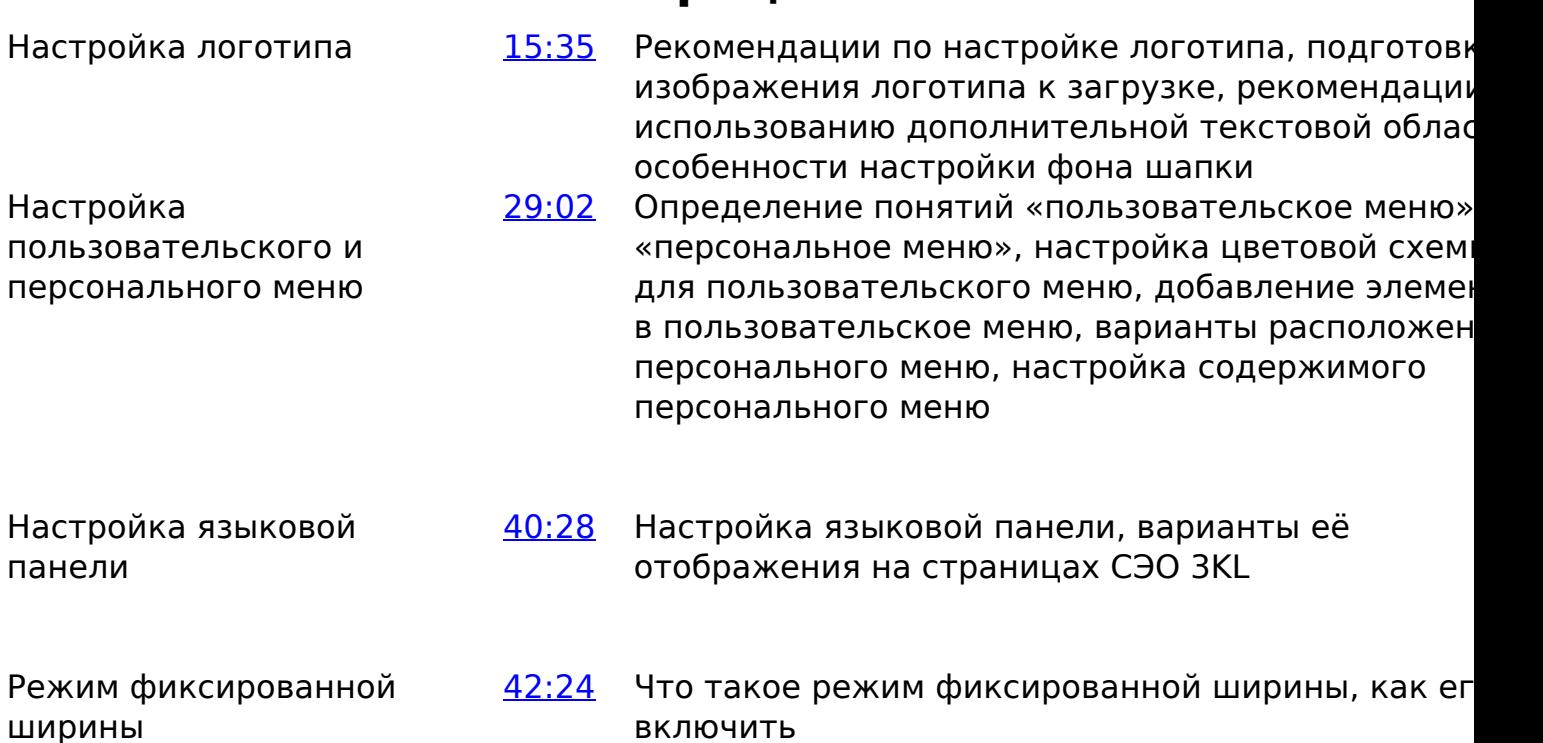

-Вернуться к содержанию-

[-Перейти к списку вебинаров-](https://kb.opentechnology.ru/index.php?solution_id=1556#q0)

Уникальный ID ответа: #1568 Опубликовал: : Полина Андреева Последние обновление: 2023-06-08 13:38